### **Airmass RGB**

# **R = Difference WV6.2 - WV7.3 G = Difference IR9.7 - IR10.8 B = Channel WV6.2 (inverted)**

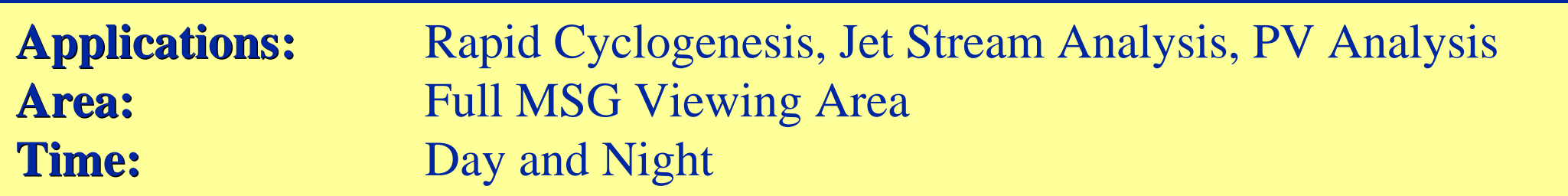

## **Airmass RGB**

#### **Ranges and Enhancements:**

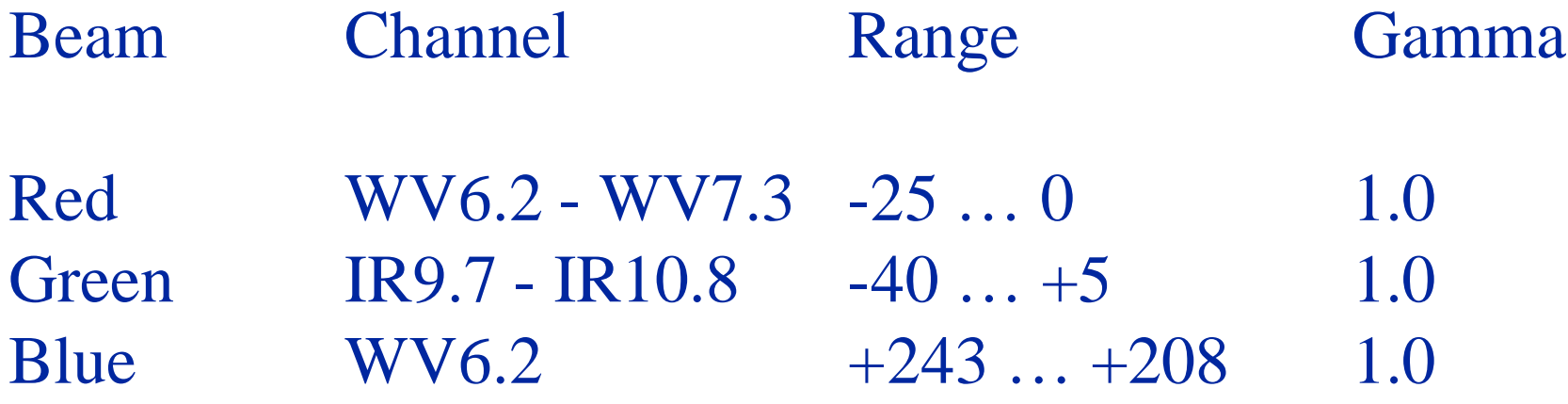

## **Physical Interpretation**

- **Red** Moisture content at roughly 700-400 hPa and 500-200 hPa levels, approximated by BT difference of split WV window.
- **Green** Total ozone concentration (tropopause height) approximated by the BT difference between 9.7 $\mu$ m (O<sub>3</sub> channel) and 10.8 $\mu$ m. [to distinguish between ozone-rich polar and ozone-poor (sub) tropical airmasses]
- **Blue** Upper level moisture content provided by the BT at 6.2μm.

## **Interpretation of Colours**

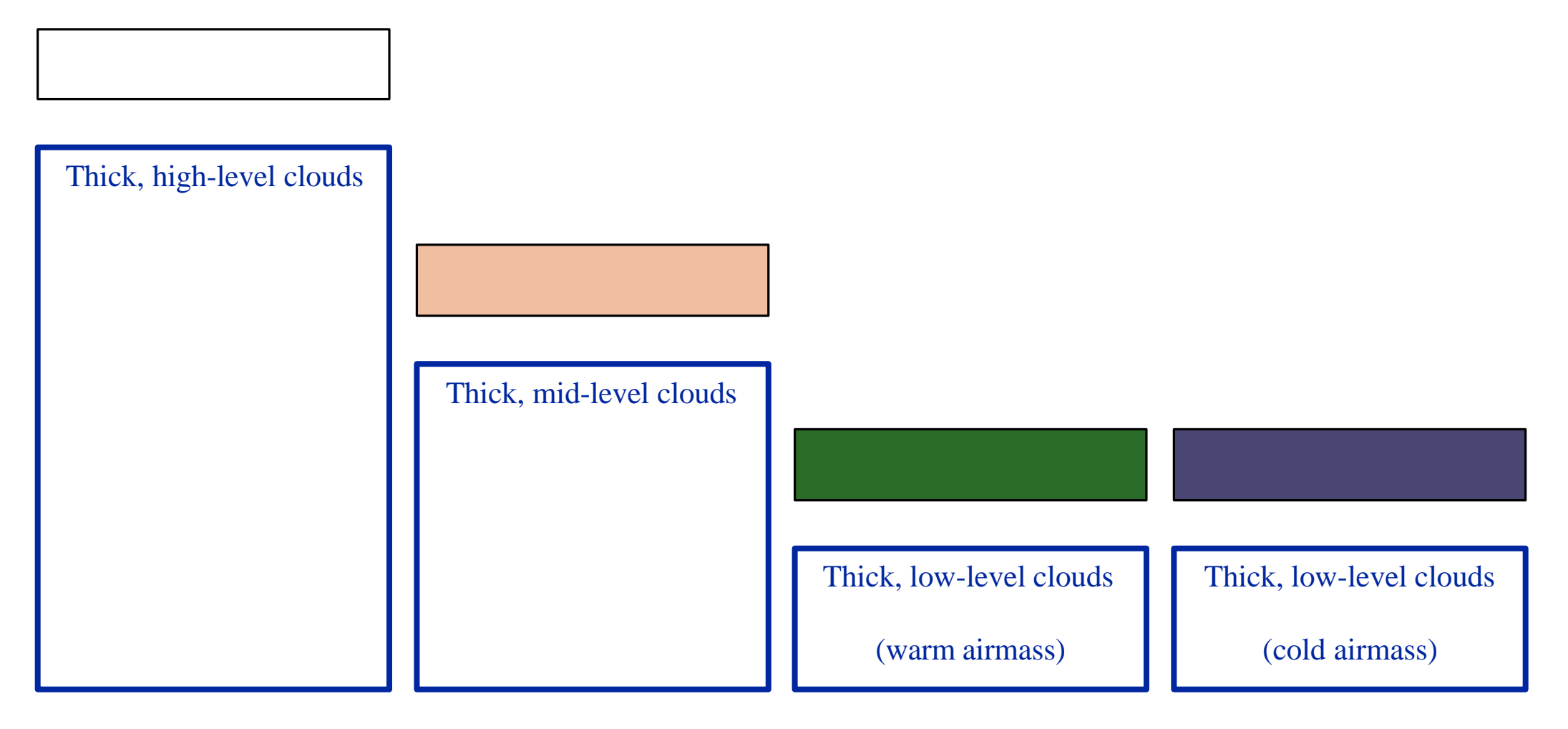

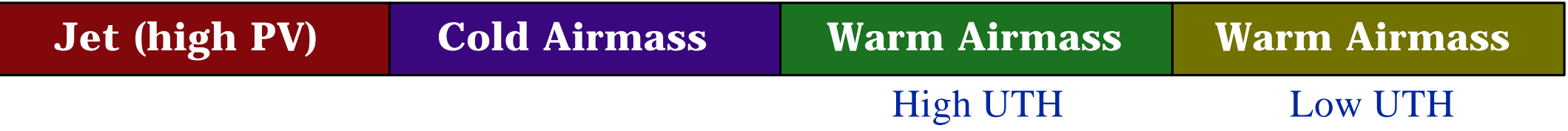

### **Example 1: Clouds**

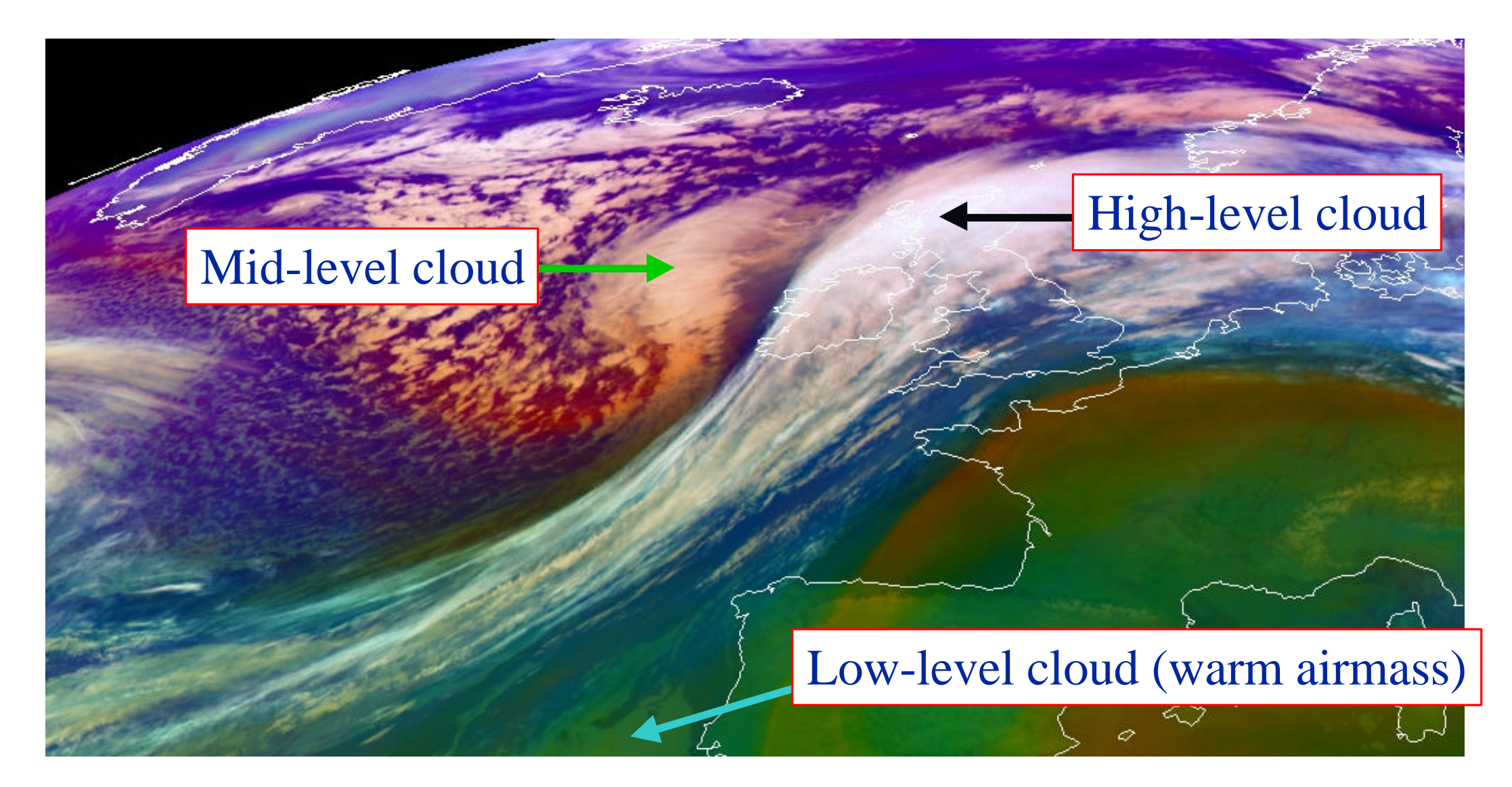

### **Example 2: Jet Streak**

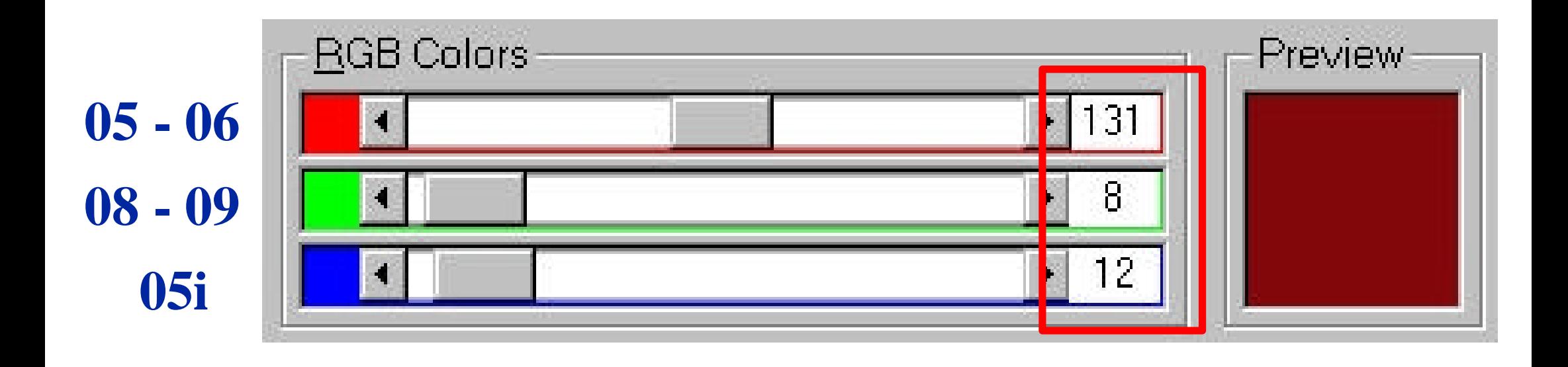

In airmass RGB images, dry descending stratospheric air related to jet streaks appears in reddish colours !

The RGB values shown above (in the red box) correspond to the location (shown by an arrow) on the next slide !

### **Example 2: Jet Streak**

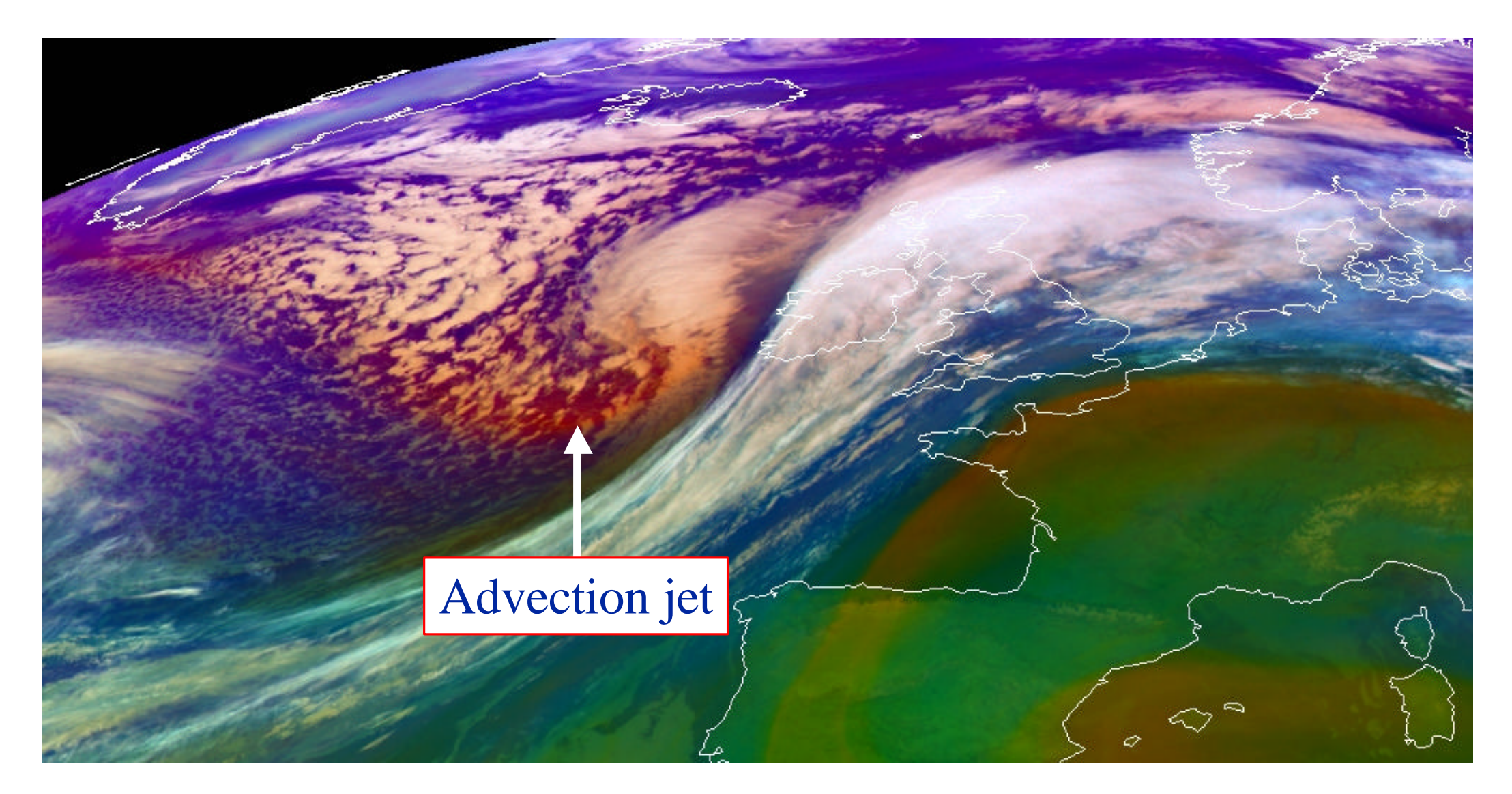

## **Example 3: Warm Airmass**

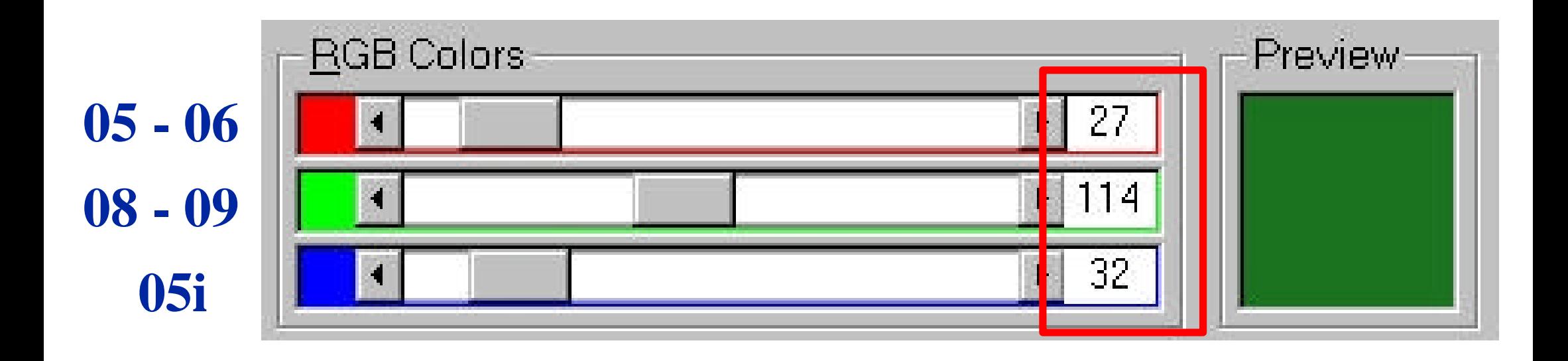

In airmass RGB images, warm ozone-poor airmasses with high tropopause appear in greenish colours !

The RGB values shown above (in the red box) correspond to the location (shown by an arrow) on the next slide !

### **Example 3: Warm Airmass**

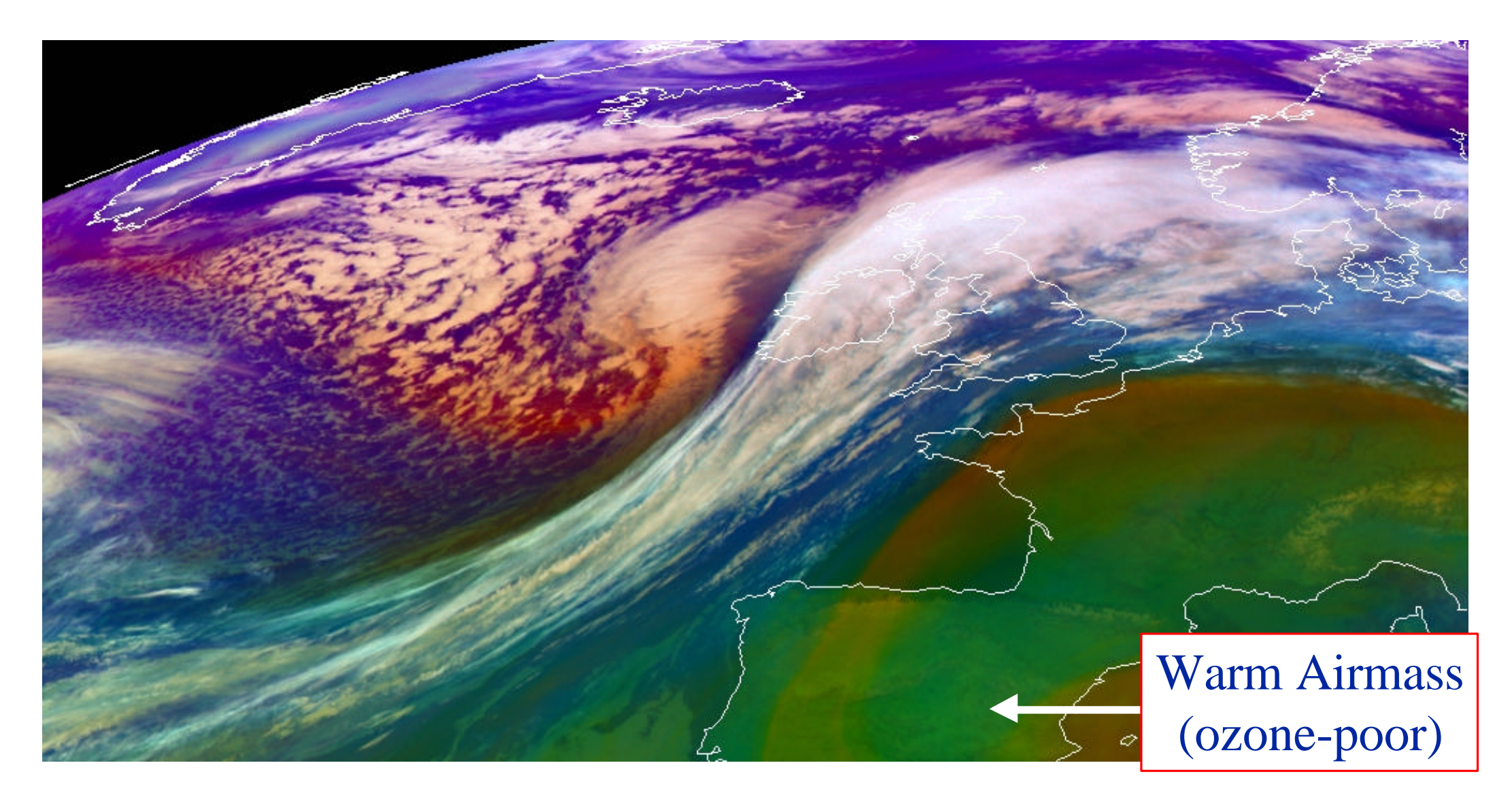

## **Example 4: Cold Airmass**

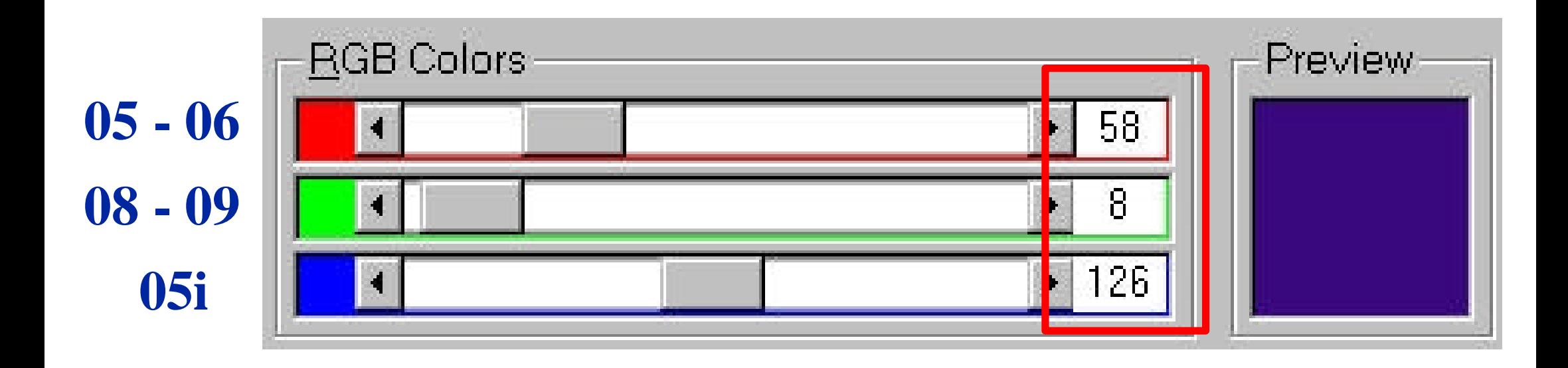

In airmass RGB images, cold airmasses with low tropopause appear in bluish colours !

The RGB values shown above (in the red box) correspond to the location (shown by an arrow) on the next slide !

### **Example 4: Cold Airmass**

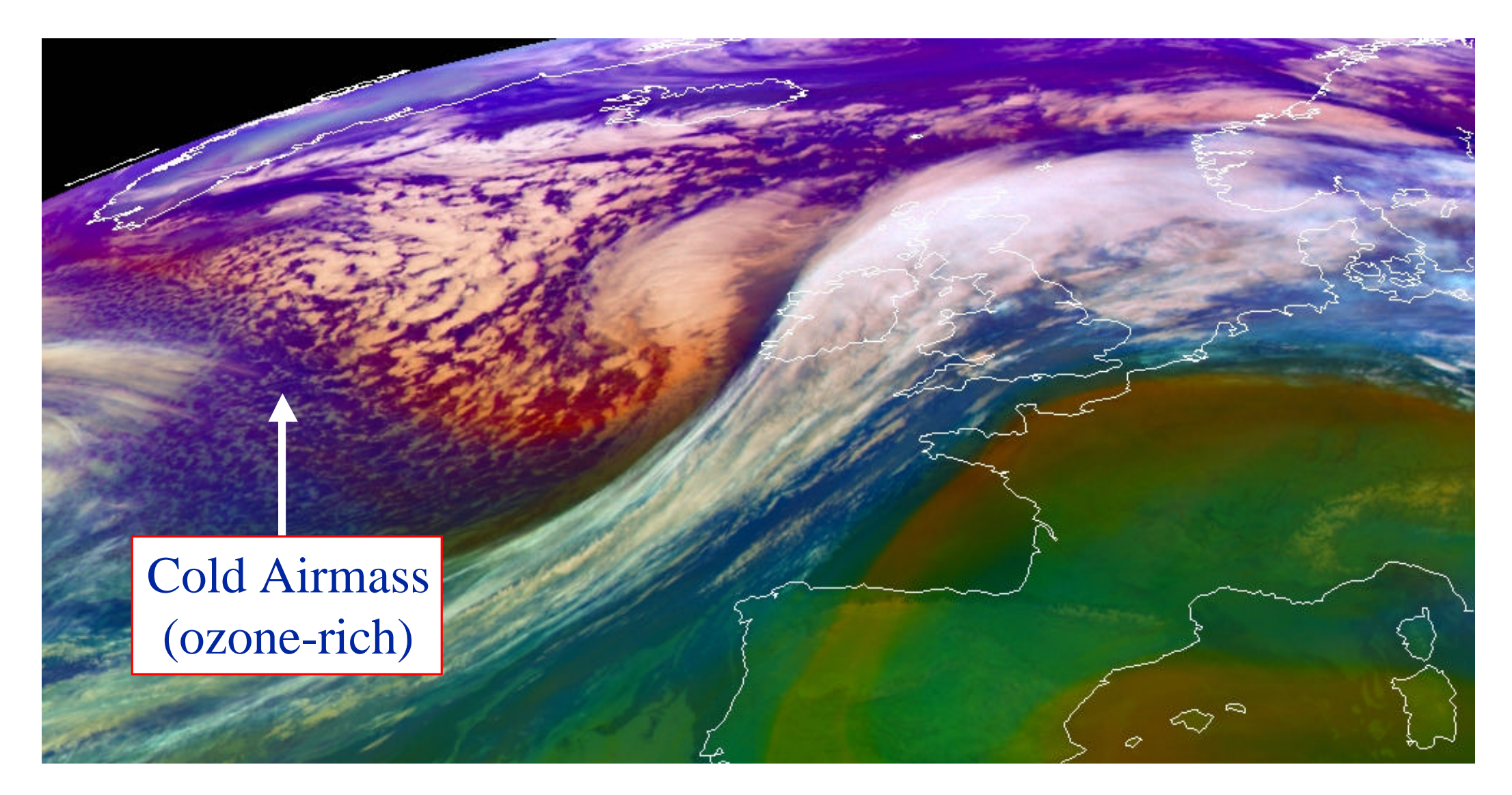

### **Example 5: Effect of Surface Temperature**

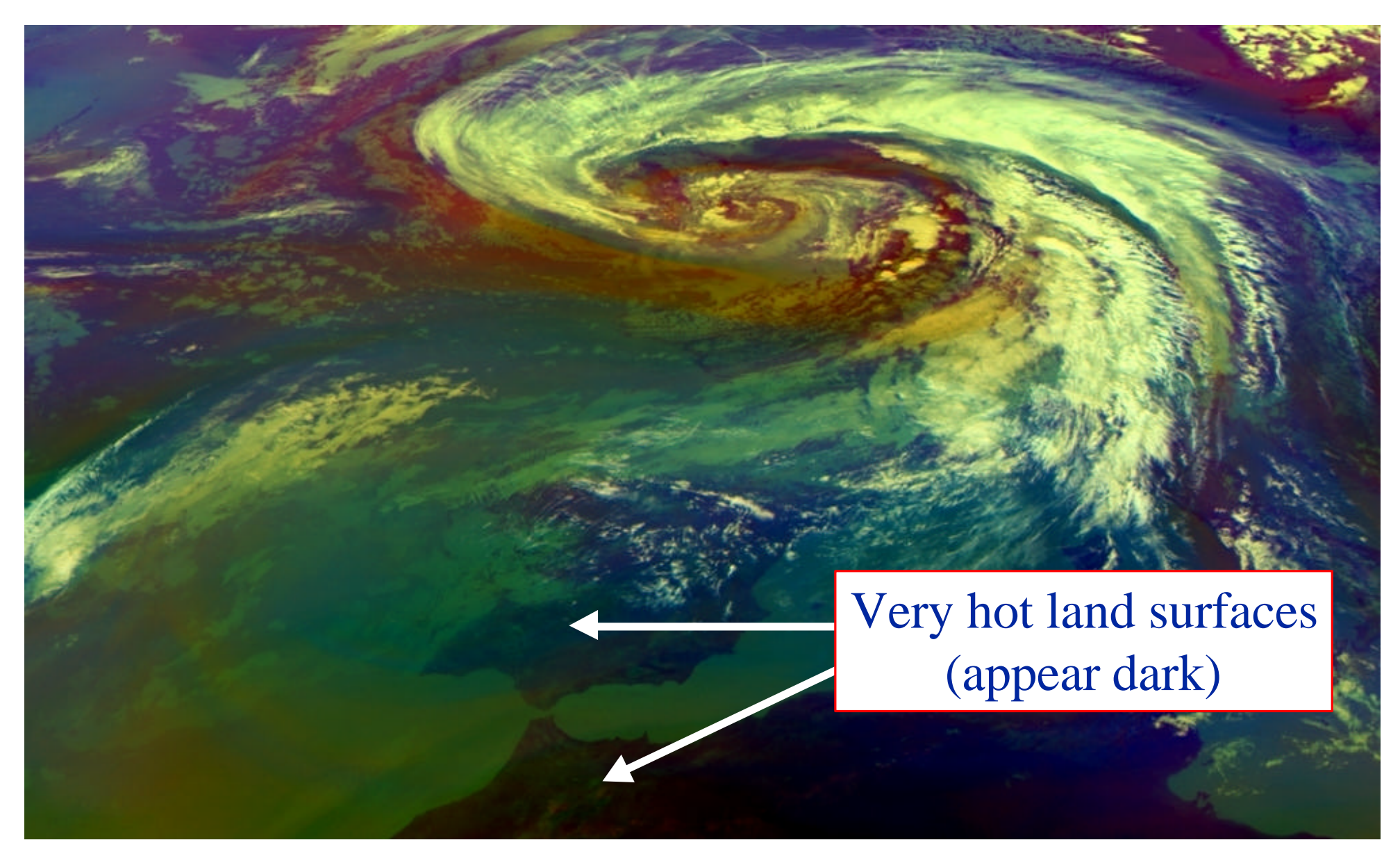

#### MSG-1, 23 June 2004, 12:00 UTC

## **Example 6: Effect of Limb Cooling**

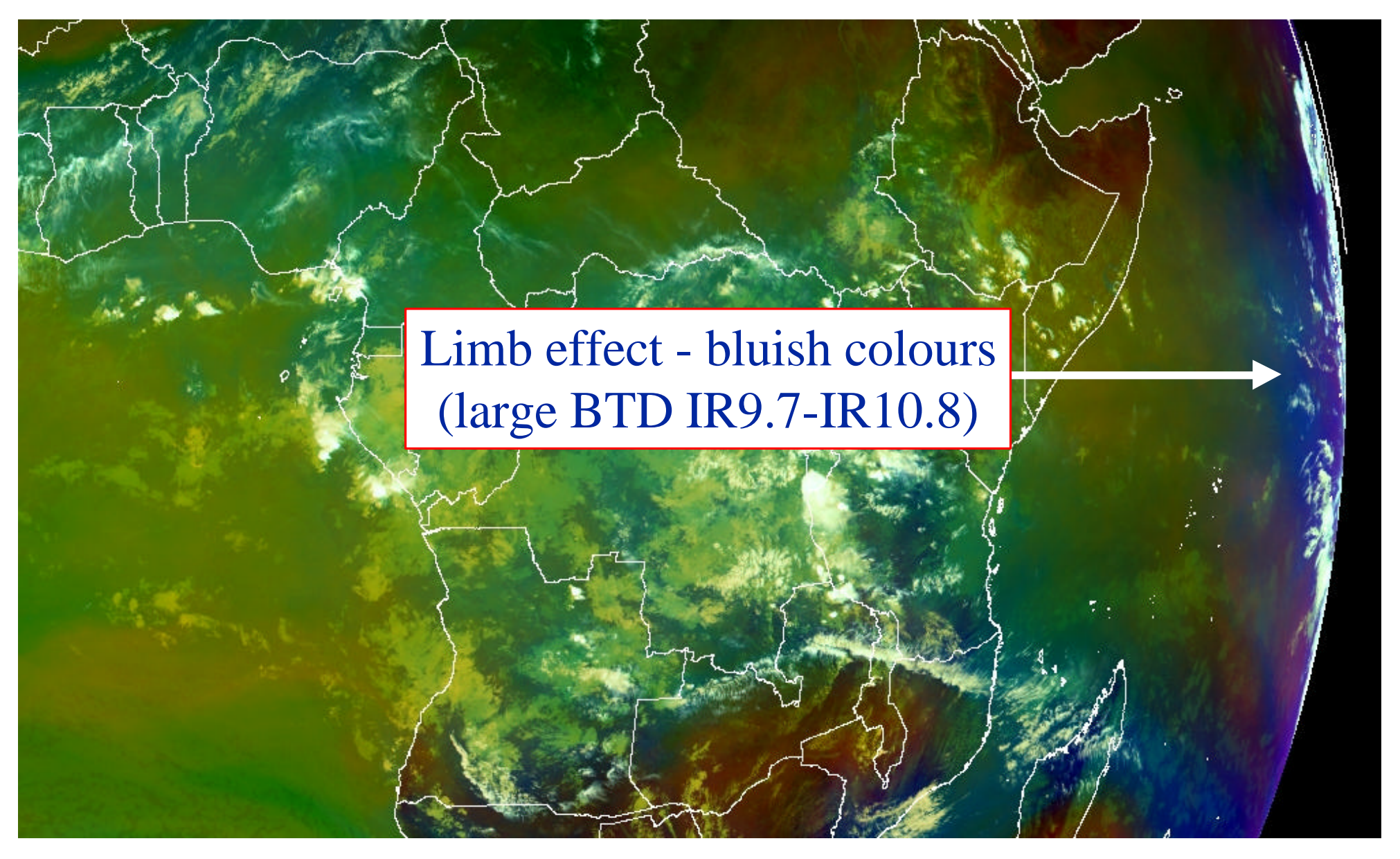

MSG-1, 04 November 2005, 10:00 UTC

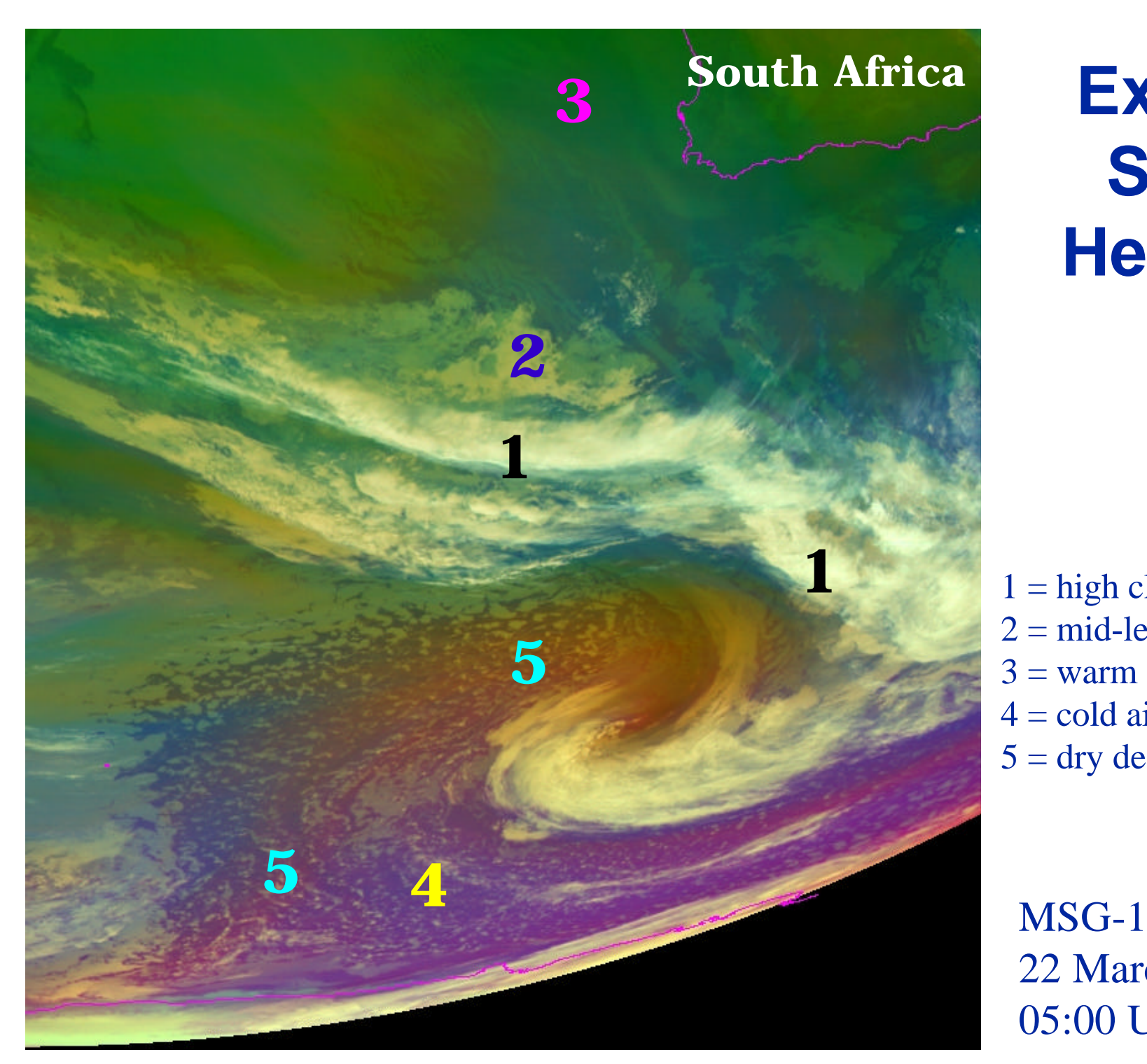

# **South Africa Example 7: Southern Hemisphere**

- $1 =$ high clouds
- $2 = mid-level clouds$
- $3 =$  warm airmass, high tropopause
- 4 = cold airmass, low tropopause
- $5 =$  dry descending stratospheric air

22 March 2005 05:00 UTC

## **Example 8: Comparison with Potential Vorticity (PV)**

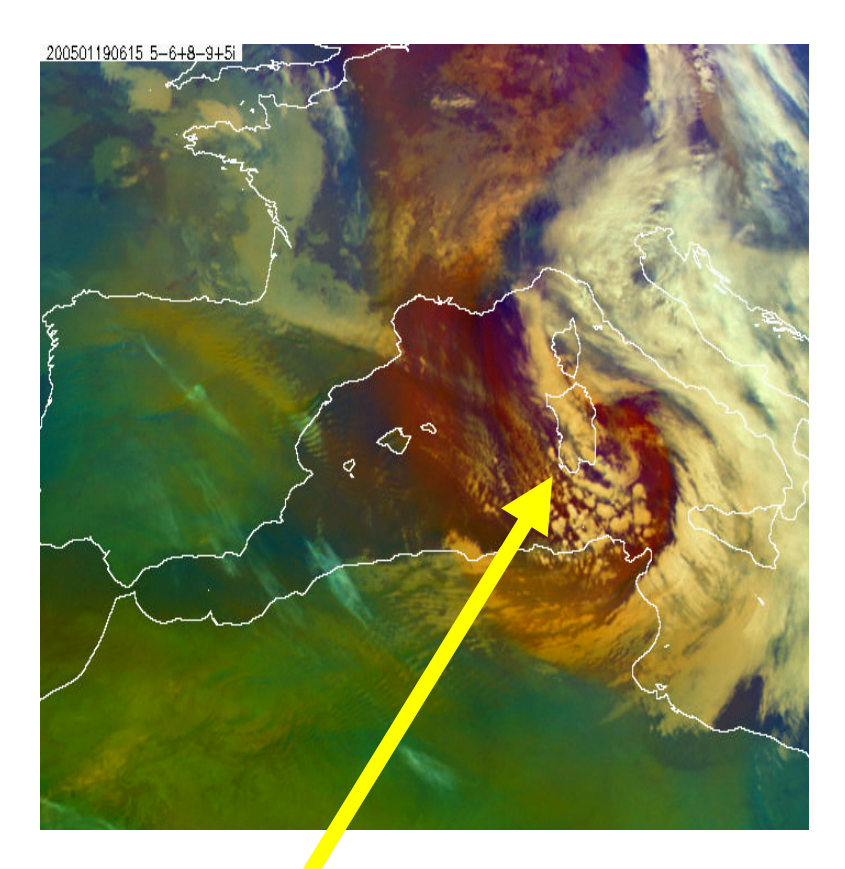

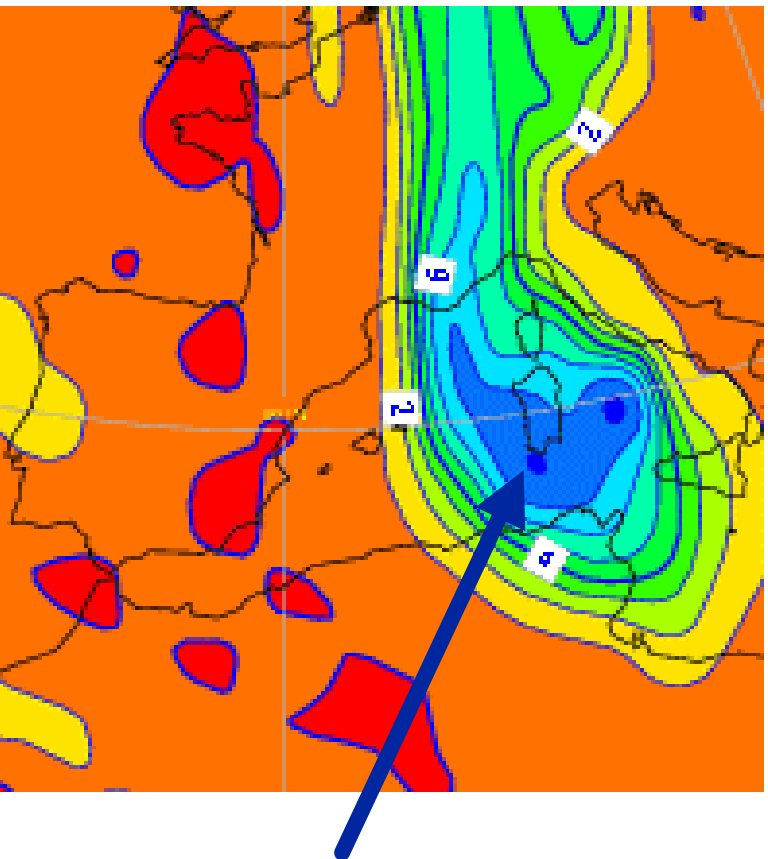

reddish areas high PV values

19 January 2005, 06:15 UTC

## **Example 9: Comparison with PV/Ozone**

MSG-1, 08 January 2005, 06:00 UTC

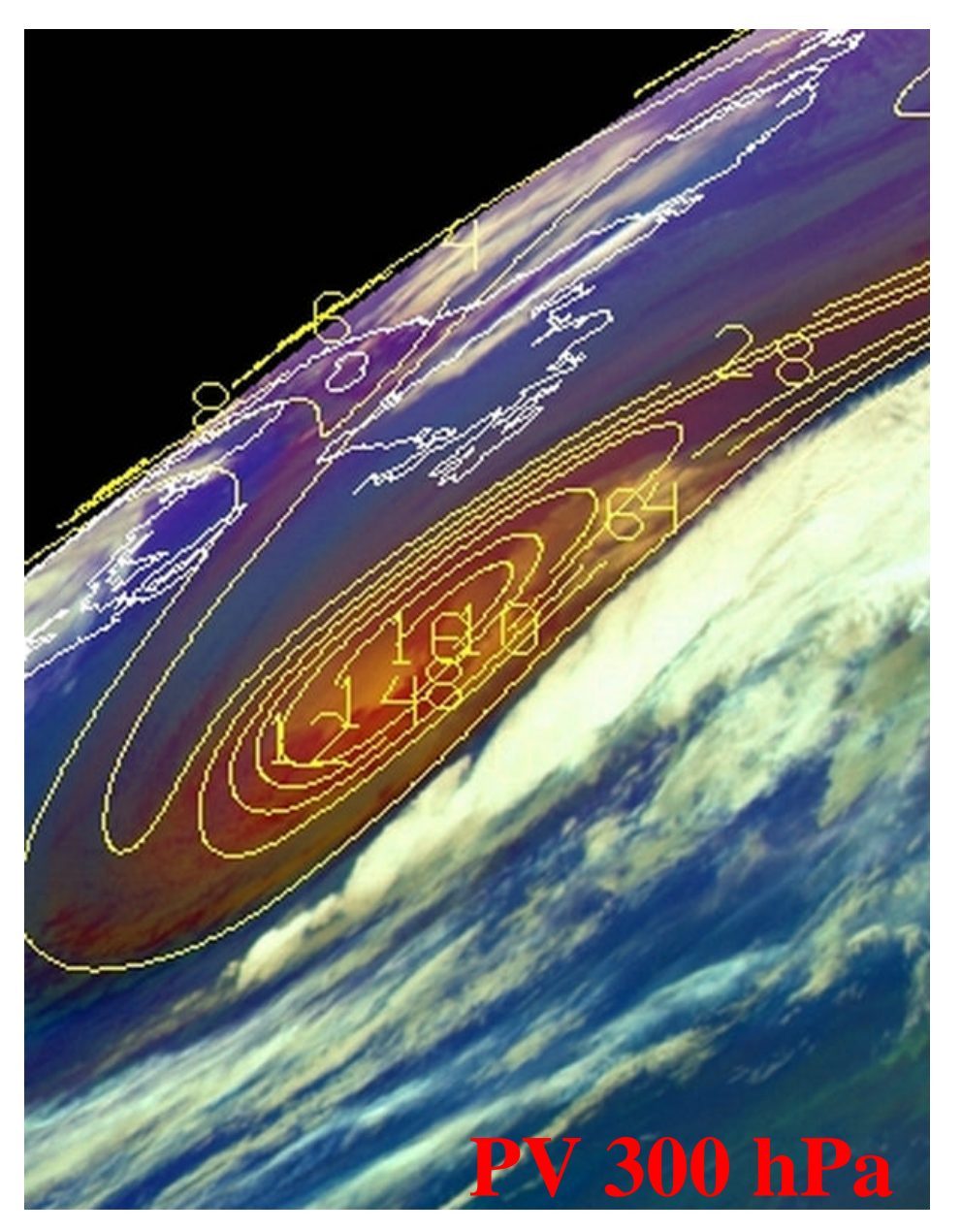

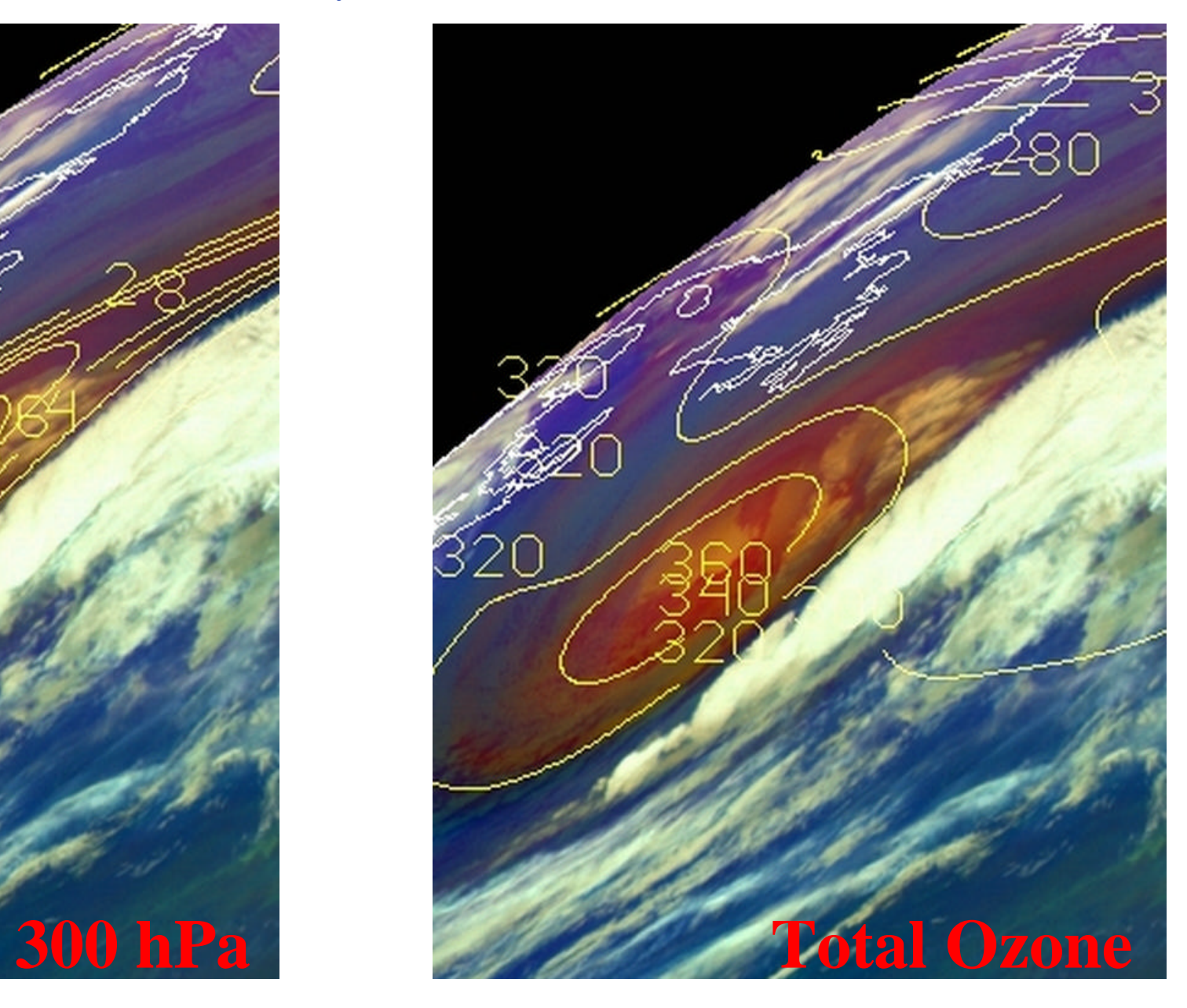

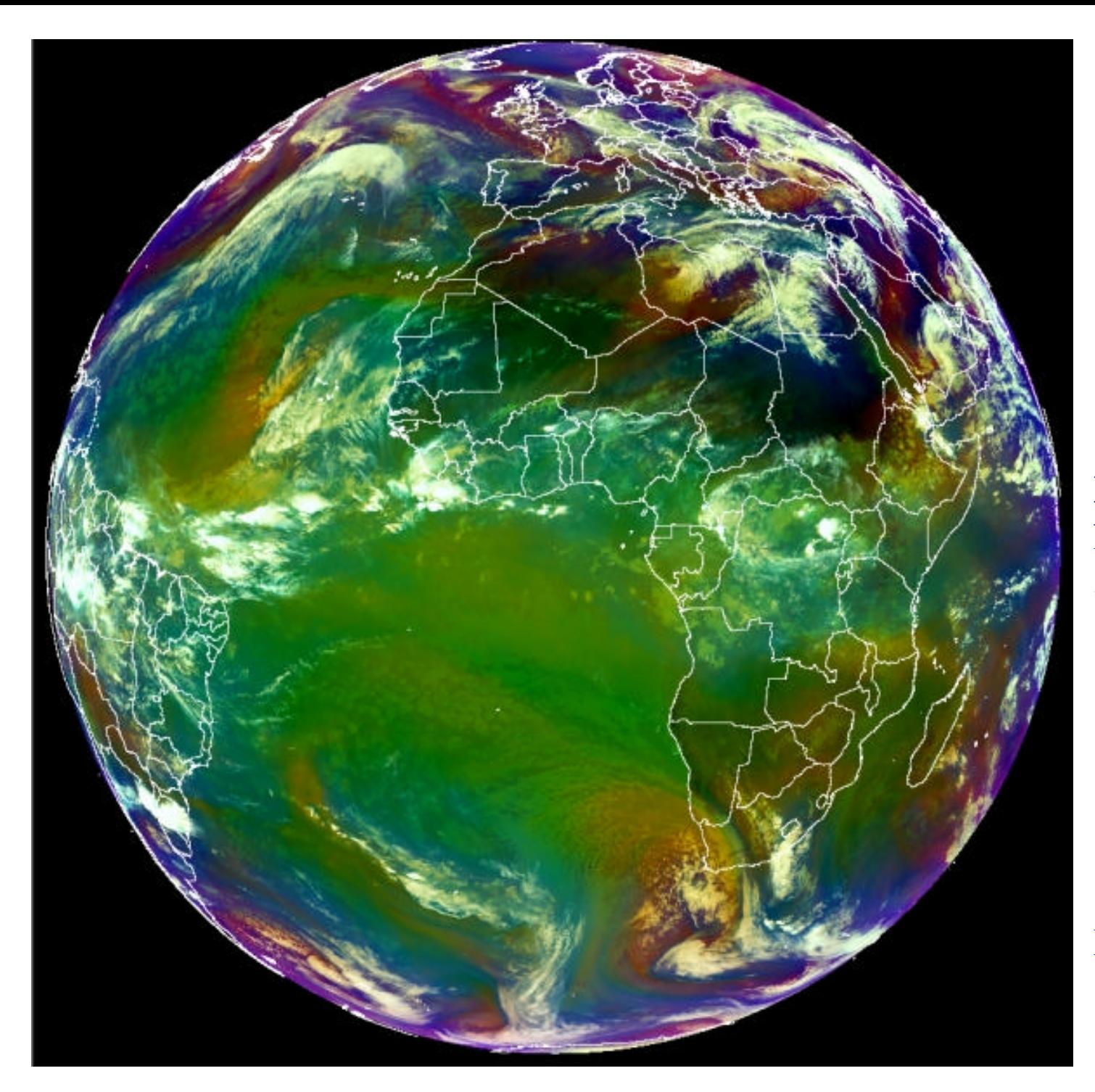

## **Global View**

**Note:** warm airmasses seen at a high satellite viewing angle appear with a bluish colour (limb cooling effect) !

MSG-1 19 April 2005 10:00 UTC